## How do you use OmicSoft Lands in your research?

We use it for target credentialing and biological context of empirical experimental data.

- Bioinformaticist, Global 500 Pharmaceuticals Company

Source: Bioinformaticist, Global 500 Pharmaceuticals Company

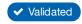

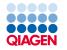

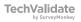